## Usando Figuras EPS Geradas com Octave no LATEX (versão 2)

Fernando S. Pacheco

18 de agosto de 2004

## **1 Introdução**

A Fig. 1 mostra uma senóide. Nota-se que a formatação pode ser melhorada.

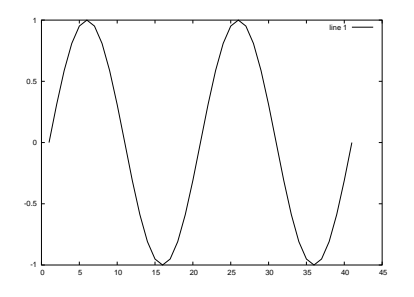

Figura 1: Senóide gerada no Octave, sem muito cuidado com a formatação.

A Fig. 2 mostra o mesmo sinal, mas tomando cuidado com a apresentação.

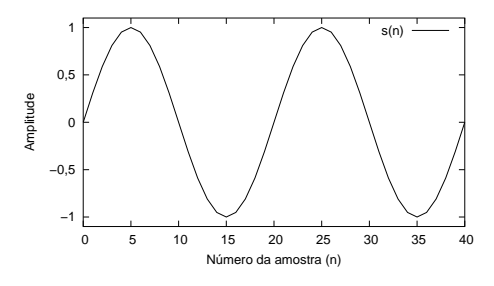

Figura 2: Versão 2.0 :) da mesma senóide.